### 11 KJIACC

# ВИРТУАЛЬНЫЕ МАШИНЫ

11.1.2.1 ОПИСАТЬ НАЗНАЧЕНИЕ ВИРТУАЛЬНЫХ МАШИН

# **Виртуальная машина**

**Виртуальная машина** - это программное обеспечение, которое создает виртуальную среду между компьютерной платформой и конечным пользователем, в которой конечный пользователь может управлять программным обеспечением.

## **ОПИСАНИЕ**

- **•Виртуальная машина предоставляет интерфейс, идентичный базовому аппаратному обеспечению.**
- **• Ǽперационная система создает иллюзию множества процессов, каждый из которых работает на собственном процессоре со своей (виртуальной) памятью.**

## ВИРТУАЛИЗАЦИЯ

- **• Виртуализация это уровень абстракции, который отделяет физическое оборудование от операционной системы, обеспечивая более эффективное использование ИȀ-ресурсов и гибкость.**
- **• Это позволяет нескольким виртуальным машинам с разнородными операционными системами работать изолированно, параллельно на одной физической машине.**
- **• Каждая виртуальная машина имеет свой собственный набор виртуального оборудования (например, ǼЗȁ, Цǽ, NIC и т. Д.), ǻа который загружаются операционная система и приложения.**
- **• Ǽперационная система создает иллюзию множества процессов, каждый из которых работает на собственном процессоре со своей (виртуальной) памятью.**

## ИСТОРИЯ

- **• Виртуализация была впервые внедрена в 1960-х годах, чтобы обеспечить возможность разделения большого оборудования мэйнфреймов.**
- **• В 1990-х годах исследователи начали понимать, как виртуализация может решить некоторые из проблем, связанных с распространением менее дорогого оборудования, включая недостаточное использование, растущие затраты на управление и уязвимость.**

### **Ǻонитор виртуальной машины**

- **•ǽрограммное обеспечение хоста, которое обеспечивает виртуализацию,**  часто называют монитором виртуальной машины (МВМ) или гипервизором.
- **•ǺВǺ дает каждой виртуальной машине иллюзию полноценного компьютера.**

# **ХАРАКТЕРИСТИКИ**

Операционная система видит согласованный, нормализованный набор аппаратных средств независимо от реальных физических компонентов аппаратного обеспечения.

## Преимущества

#### 1. Разделение

- Несколько приложений и операционных систем могут поддерживаться в одной физической системе.

- Нет никакого перекрытия между памятью, поскольку каждая виртуальная память имеет свое собственное пространство памяти.

2. Изоляция

Виртуальные машины полностью изолированы от хост-машины и других виртуальных машин. В случае сбоя виртуальной машины все остальные остаются без изменений.

- Данные не просачиваются через виртуальные машины.

### **ВЫВОД**

**Виртуальные машины - это несколько отдельных идентичных сред выполнения на одном компьютере, каждая из которых работает под управлением операционной системы. Это может позволить приложениям, написанным для одной Ǽǿ, выполняться на машине с другой Ǽǿ, которая обеспечивает более высокий уровень изоляции между процессами, чем достигается при запуске нескольких**  процессов на одном и том же экземпляре ОС.

## ИЗОЛЯЦИЯ ВМ

#### **Безопасное мультиплексирование**

- Запуск нескольких виртуальных машин на одном физическом хосте
- Аппаратное обеспечение процессора изолирует виртуальные машины, например MMU

#### **ǿильные гарантии**

• Программные ошибки, сбои, вирусы в одной виртуальной машине не могут повлиять на другие виртуальные машины.

#### **Изоляция производительности**

- Системные ресурсы раздела
- Пример: VMware контролирует резервирование, лимит, акции.

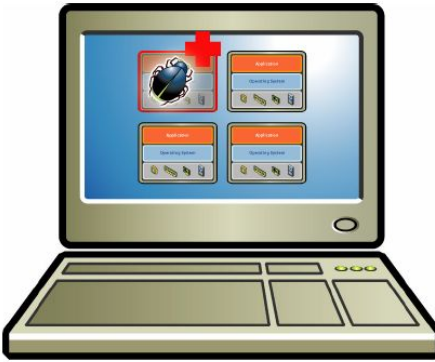

## ИНКАПСУЛЯЦИЯ ВМ

- **• Вся Виртуальная машина это файл**
	- ❖ **Ǽǿ, приложения, данные;**
	- ❖ **ǽамять и состояние устройства.**
- **• ǿнимки и клоны**
	- ❖ **Захват состояния виртуальной машины на лету и восстановление на определенный момент времени;**
	- ❖ **Быстрое предоставление системы, резервное копирование, удаленное зеркалирование.**
- **• ǽростое распространение контента**
	- ❖ **ǽредварительно настроенные приложения, демонстрации**
	- ❖ **Виртуальные приборы**

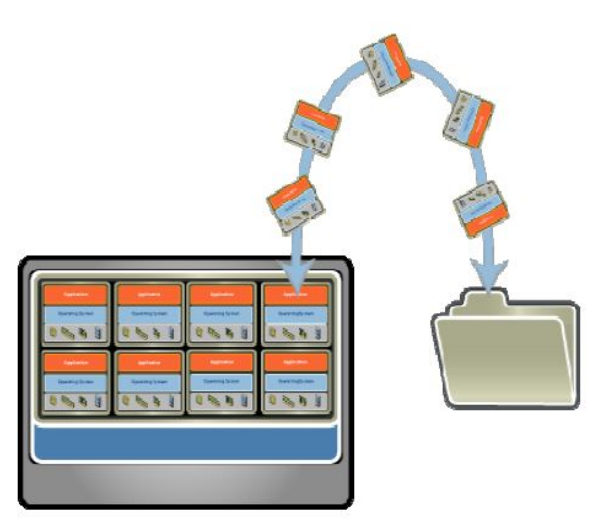

## СОВМЕСТИМОСТЬ С ВМ

- Аппаратное обеспечение Независимое
	- Физическое оборудование, скрытое за уровнем **ВИРТУАЛИЗАЦИИ**
	- Стандартное виртуальное оборудование, доступное 0. виртуальной машине.
- Создавай один раз, беги куда угодно
	- Нет проблем с настройкой
	- Миграция виртуальных машин между хостами.
- Устаревшие виртуальные машины
	- Запустить древнюю ОС на новой платформе;
	- Например. DOS VM управляет устройствами IDE и vLance, сопоставленными с современным оборудованием SAN и GigE

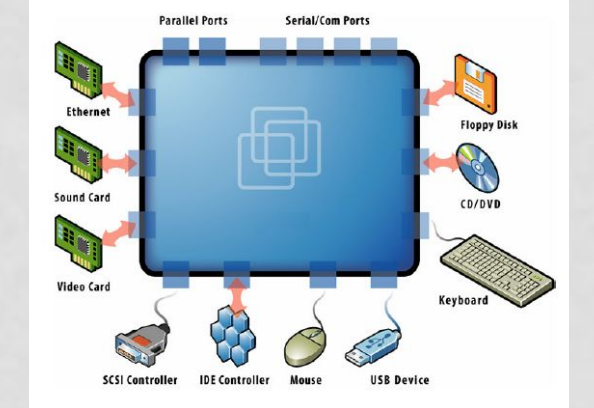

#### **Ǿаспространенное использование виртуализации сегодня**

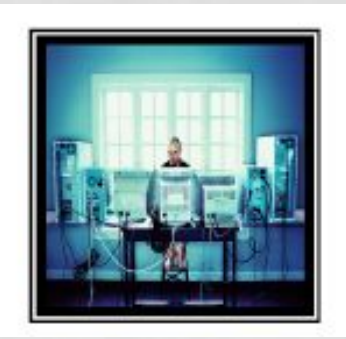

**Тестирование и разработка -** быстрое предоставление серверов для тестирования и разработки; хранить библиотеки предварительно настроенных тестовых машин.

**Непрерывность бизнеса -** снижение затрат и сложности за счет инкапсуляции целых систем в отдельные файлы, которые можно реплицировать и восстанавливать на любом целевом сервере.

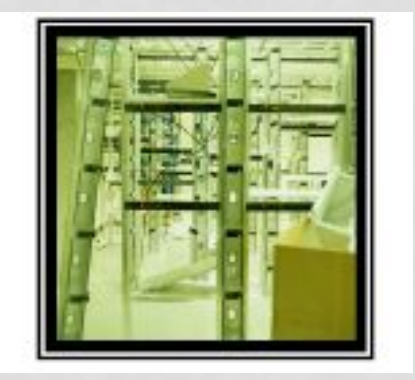

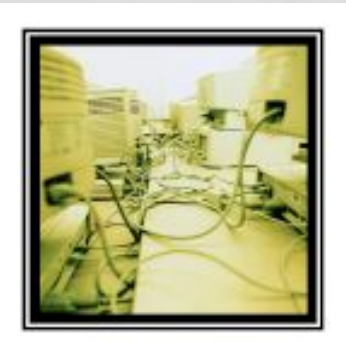

**Корпоративный рабочий стол -** защита неуправляемых ПК без ущерба для автономии конечного пользователя путем наложения политики безопасности в программном обеспечении на виртуальные машины настольных компьютеров.

### ПОДХОДЫ К ВИРТУАЛИЗАЦИИ

- Полная виртуализация
- Паравиртуализация
- Аппаратная виртуализация

### ПОЛНАЯ ВИРТУАЛИЗАЦИЯ

- Все виртуализировано
- Полная аппаратная эмуляция
- Эмуляция = латентность

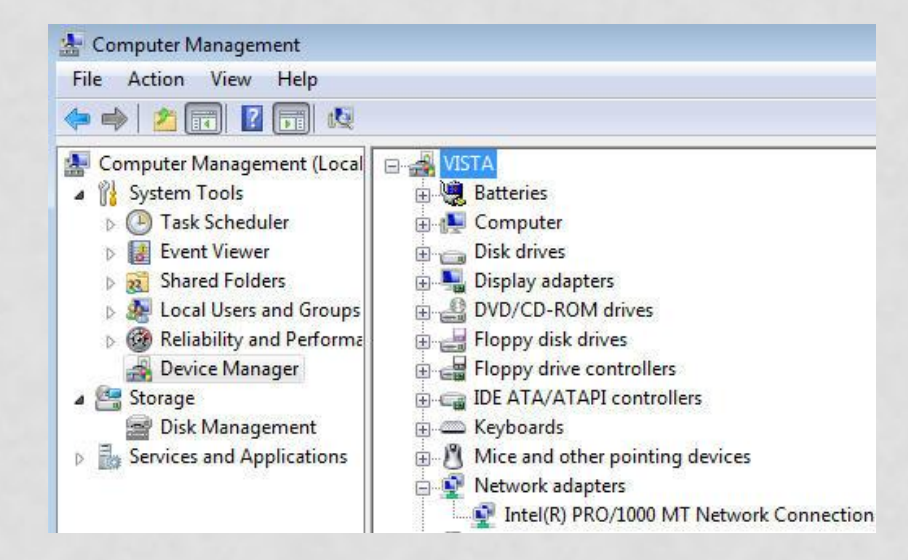

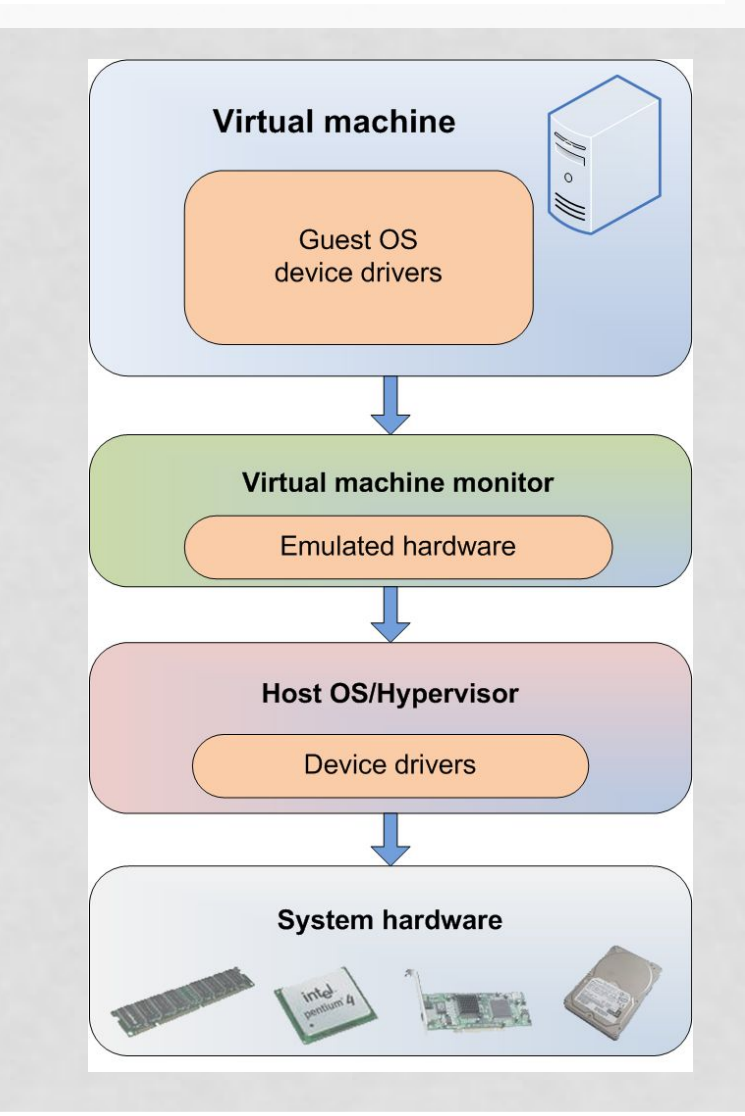

## **ǽАǾАВИǾȀȁАǹИЗАЦИЯ**

 ОС или системные устройства поддерживают виртуализацию **Ȁребования:**

- Уровень ОС перекомпилированное ядро
- Уровень устройства паравиртуализированные или «просвещенные» драйверы устройств

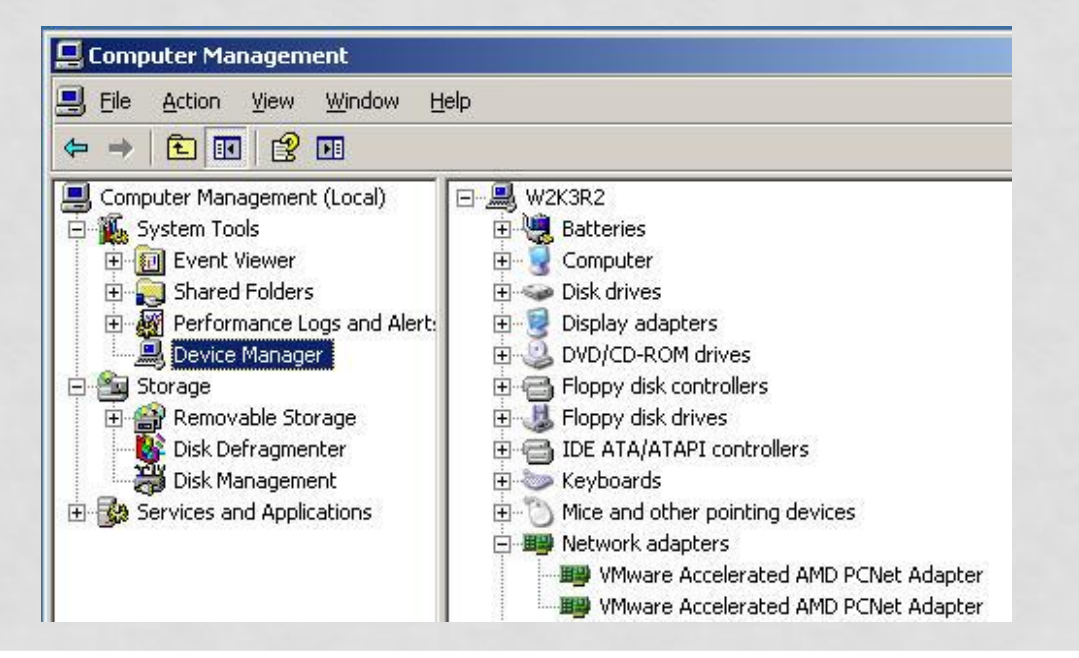

## АППАРАТНАЯ ВИРТУАЛИЗАЦИЯ

- Серверное оборудование  $\Box$ поддерживает виртуализацию;
- Гипервизор и МВМ загружаются с O. привилегированным кольцом -1 (прошивка);
- Устраняет узкое место в  $\Box$ ЭМУЛЯЦИИ Процессора;
- Виртуализация памяти идет в П четырехъядерных процессорах AMD u Intel.

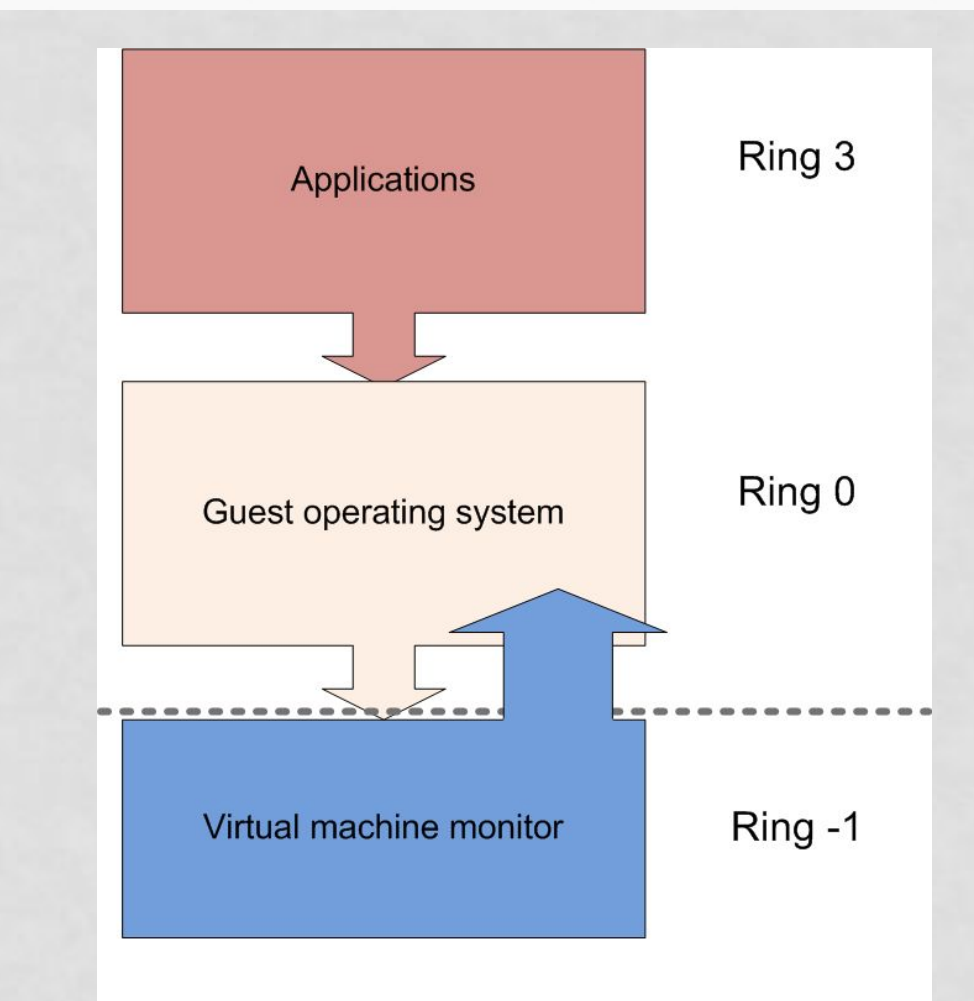

**Hardware-assisted virtualization** 

### В КАКИХ СЛУЧАЯХ ПОЛЕЗНА ВИРТУАЛИЗАЦИЯ? ДАЙТЕ КРАТКОЕ ОБЪЯСНЕНИЕ, ПОЧЕМУ.

ЧТО ТАКОЕ СНИМОК И ЧТО ДЕЛАЕТ ПРОГРАММНОЕ ОБЕСПЕЧЕНИЕ ДЛЯ ВИРТУАЛИЗАЦИИ, КОГДА ВЫ ДЕЛАЕТЕ СНИМОК? КАК ОН ОБРАБАТЫВАЕТ ВИРТУАЛЬНЫЙ ДИСК?

# Рефлексия

- что узнал, чему научился
- 
- 
- 
- что осталось непонятным

- над чем необходимо работать

### СПАСИБО ЗА ВНИМАНИЕ. ДО НОВЫХ ВСТРЕЧ!